# **Programming tools for pumps & servopumps**

Atos PC software, adapters, cables and terminators

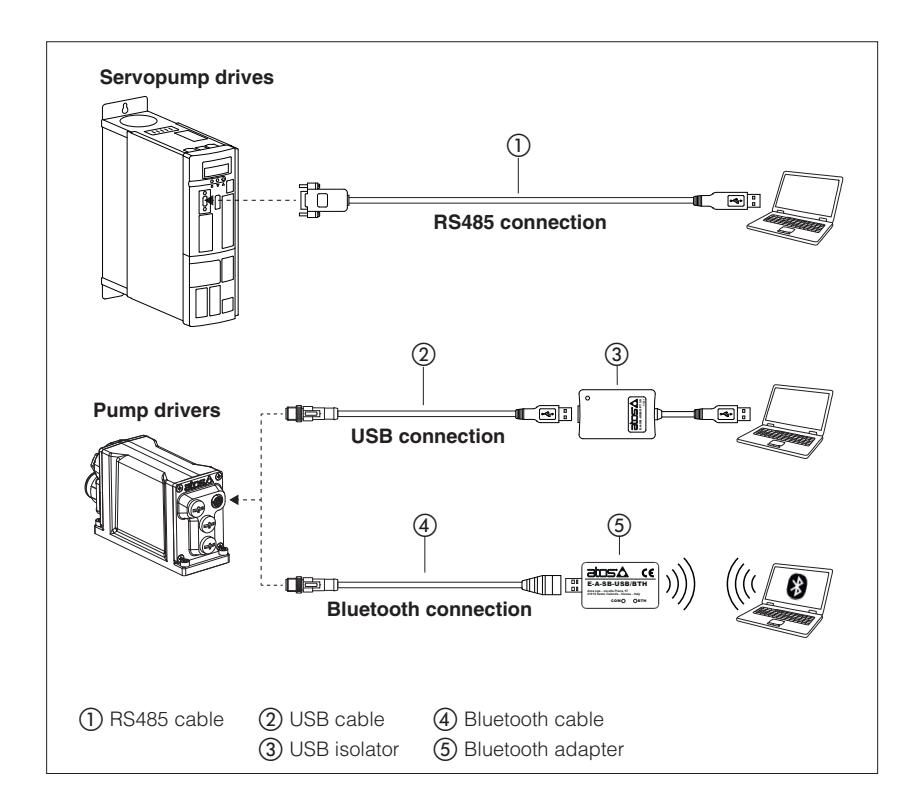

The S-SW and E-SW programming software can be easily installed on a desktop or a notebook computer.

The intuitive graphic interface allows:

- set up servopump drive and pump driver functional parameters
- verify the actual working conditions
- identify and quickly solve fault conditions<br>• adapt the factory preset parameters to the
- adapt the factory preset parameters to the application requirements
- store the customized setting into servopump drive and pump driver
- archive the customized setting into the PC

The graphic interface is organized in pages related to different specific groups of functions and parameters.

The software automatically recognizes the connected servopump or pump model and adapts the displayed parameter groups, according to the selected access level.

#### **Features:**

- automatic servopump or pump recognition
- multilevel graphic interface
- numeric parameters settings (e.g. scale, bias, ramp, linearization, dither, etc.)
- real-time parameters modification
- diagnostic and monitor signals • preset data storing into permanent memory
- internal oscilloscope function
- internal database of customized preset

# **1 PROGRAMMING SOFTWARE**

Servopump drive and pump driver functional parameters can be easily set up respectively with S-SW and E-SW programming software using proper connection to the digital electronics.

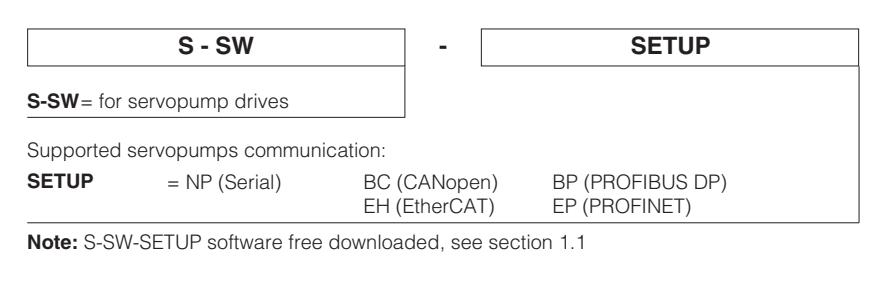

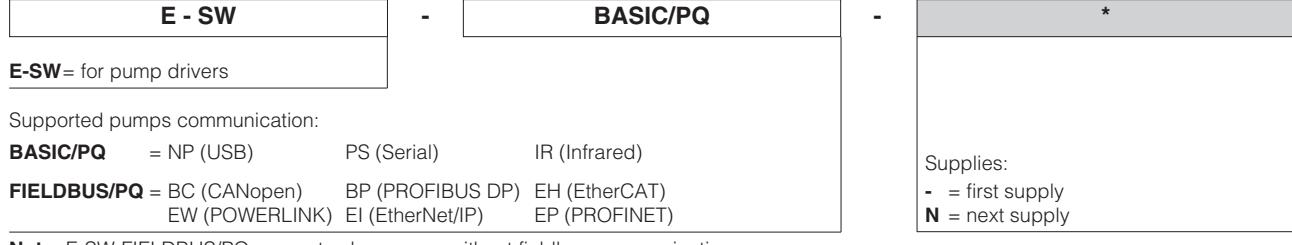

**Note:** E-SW-FIELDBUS/PQ supports also pumps without fieldbus communication

#### **Atos Download Area**

Direct access to latest releases of programming software, manuals, USB drivers and fieldbus configuration files in MyAtos area at www.atos.com An automatic mailing message will inform all the registered users whenever a new software update is available.

#### **S-SW / E-SW minimum PC requirements**

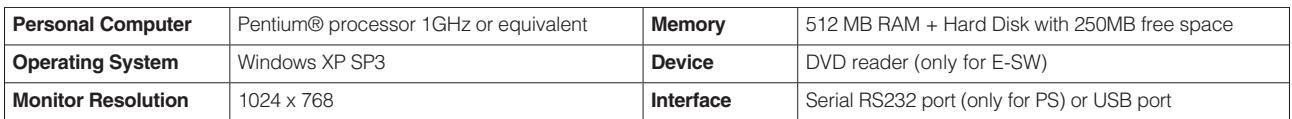

#### **1.1 S-SW Programming software** - only for servopumps

Only one software version is available to connect the servopump drives.

**Note:** the S-SW software is free downloaded from Atos web site and it is not supplied in DVD format

**Web download**, free programming software:

**S-SW-SETUP** The software can be downloaded from MyAtos area upon web registration at www.atos.com: - technical assistance for the software included for 1 year, starting from web registration; the access to the service may happen by telephone, e-mail, or at the Atos Headquarters

#### **1.2 E-SW Programming software versions** - only for pumps

Different software versions are available according to the pump drivers type to be connected and communication interface.

**Note:** the E-SW software is supplied in DVD format

**DVD first supply** of programming software, to be ordered separately:

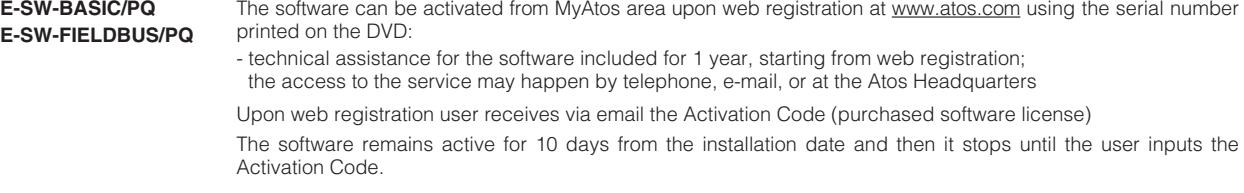

**DVD next supply** of programming software, to be ordered separately:

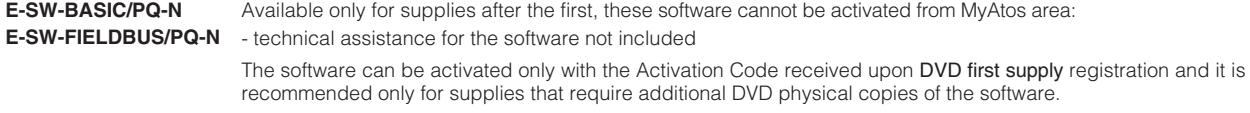

**Note:** E-SW-FIELDBUS/PQ programming software can program digital electronics through USB communication port for all industrial executions of pump drivers

#### **DVD contents**

Include software installer, user manuals and fieldbus configuration files: EDS for BC - GSD for BP - XML for EH - XDD for EW - EDS for EI - GSDML for EP

#### **2 S-SW PROGRAMMING TOOL** - only for servopumps

S-SW software permit servopump's parameterization through serial RS485 port.

#### **Serial RS485 connection**

Adapter shown in the image below has to be ordered individually.

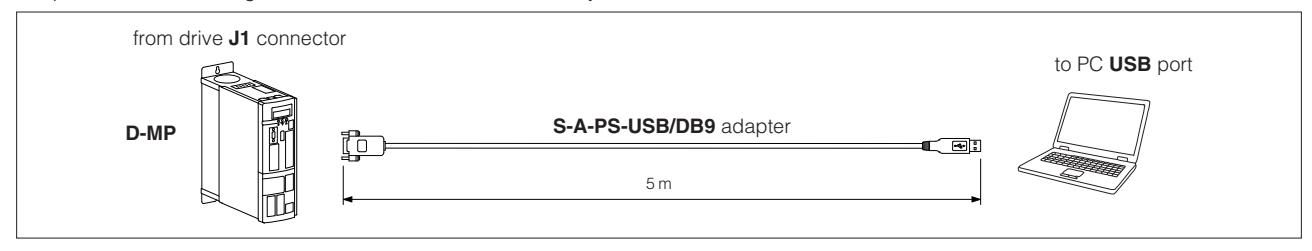

#### **S-A-PS-USB/DB9 - technical specifications**

- DB9 male 9 poles connector according to serial RS485 specification
- USB male connector, type A
- Tx and Rx visual traffic indication via LEDs transparent USB connector
- Data transfer rates from 300 baud to 3 Mbaud
- USB 2.0 Full Speed compatible
- -40°C to +85°C operating temperature range
- external power supply not required
- RoHS, FCC and CE compliant

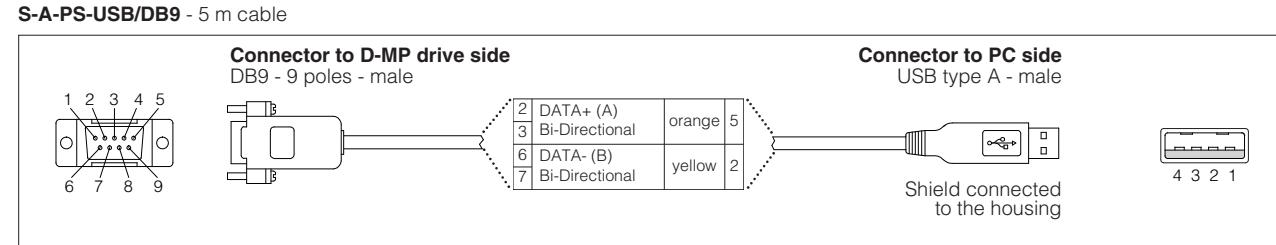

# **3 E-SW PROGRAMMING TOOL** - only for pumps

E-SW software permit pump's parameterization through USB port.

#### **3.1 USB connection**

Isolator and cables shown in the image below can be ordered individually or in a single solution purchasing a dedicated kit: **E-KIT-USB**

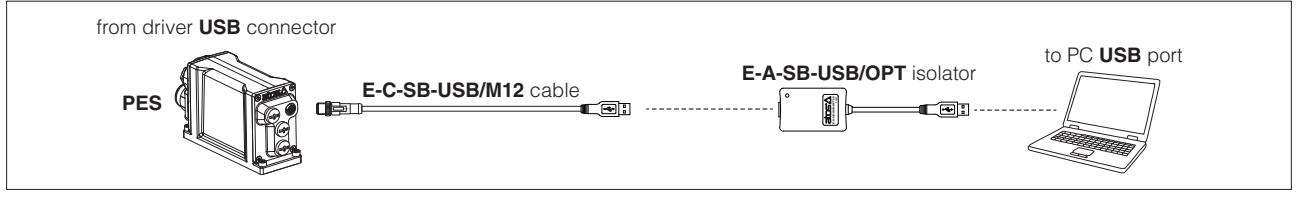

**WARNING: the USB port of drivers is not isolated and use of USB isolator adapter is highly recommended!**

Wrong earthing connections may cause high potential difference between GNDs, generating high currents that could damage drivers or the connected PC.

#### **E-A-SB-USB/OPT** - 0,10 m cable - isolator adapter

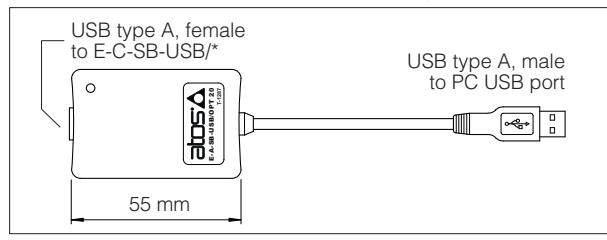

#### • USB 2.0 Full speed (12 MBps)

• electrical isolation 3 kV

- temperature range, -40°C ÷ +80°C
- external power supply not required
- PC driver not required
- status LED

#### **E-C-SB-USB/M12** - 4 m cable

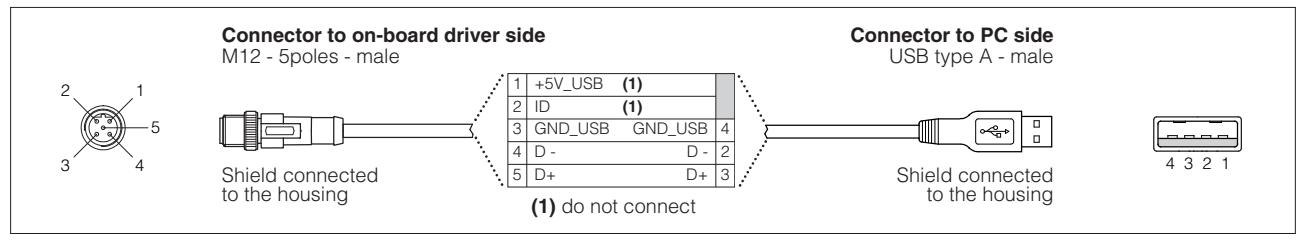

#### **3.2 BLUETOOTH connection**

Adapter and cables shown in the image below can be ordered individually or in a single solution purchasing a dedicated kit: **E-KIT-BTH**

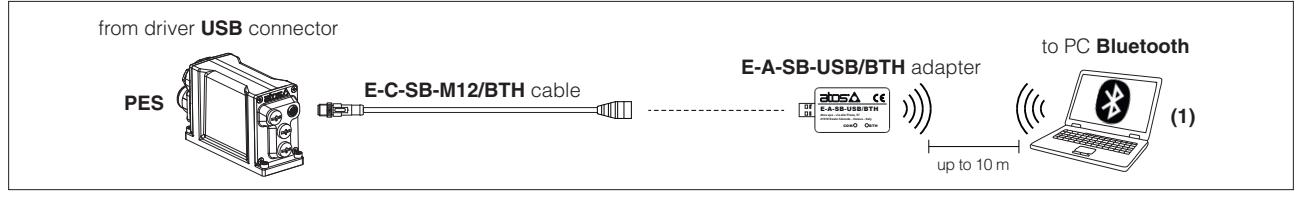

**(1)** If PC has not built-in Bluetooth, use standard USB to Bluetooth dongle compatible with E-A-SB-USB/BTH specification (please refer to STARTUP-BLUETOOTH guide)

### **E-A-SB-USB/BTH** - Bluetooth adapter

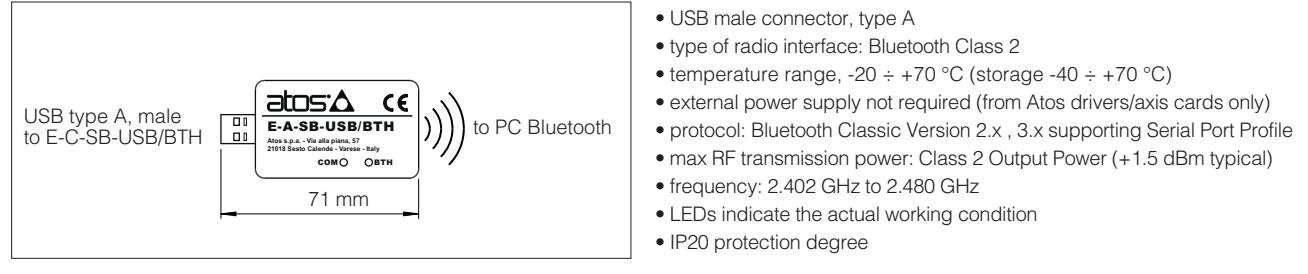

# **WARNING: Bluetooth adapter is available only for Europe, USA, Canada, China, Japan, India, Korea markets!**

Bluetooth adapter is certified according to RED (Europe), FCC (USA), ISED (Canada), SRRC (China), MIC (Japan), BIS (India), KC (Korea) directives

#### **E-C-SB-M12/BTH** - 0,4 m cable

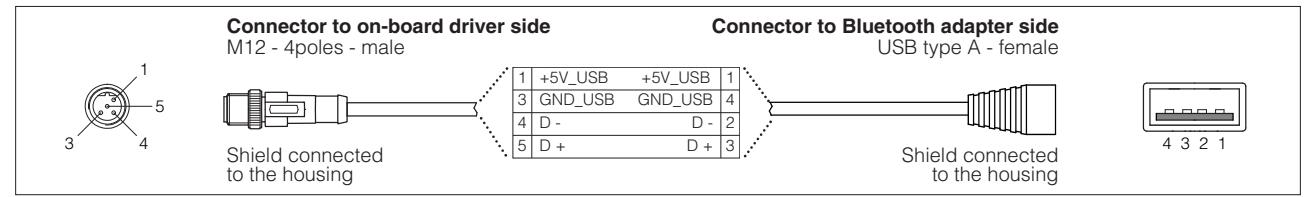

# **4 FIELDBUS TERMINATORS** - only for **BC** and **BP** pumps

The fieldbus terminators are required when output fieldbus connector has to be used as network end point.

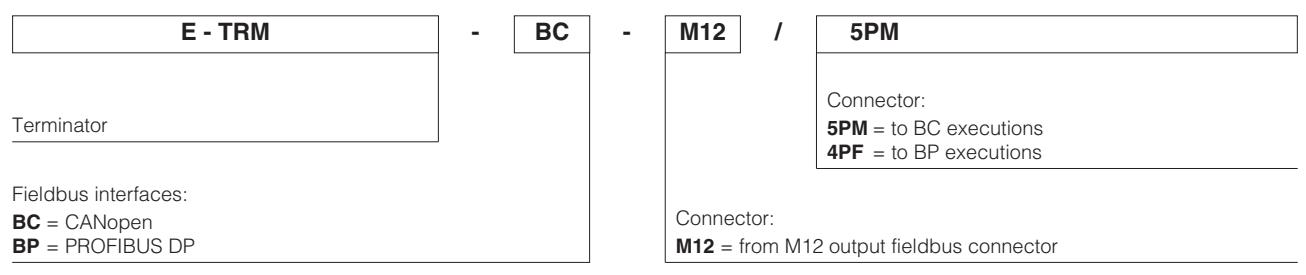

**Note:** fieldbus terminators are available for on-board PES series 40 or higher

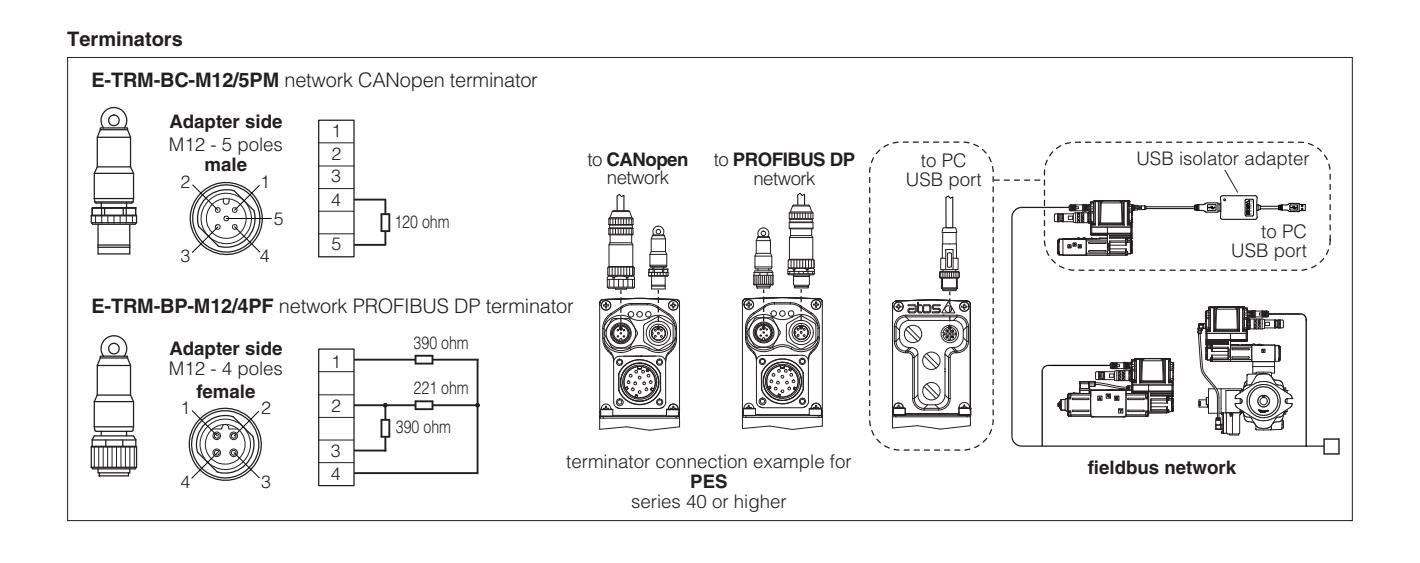

# **5 FIRMWARE UPDATE** - only for pumps

It is possible to update the firmware of the pump drivers, using proper USB communication port. The firmware update is allowed starting from on-board PES series 40 or higher.

#### **6 OBSOLETE TOOLS SELECTION** - only for pumps

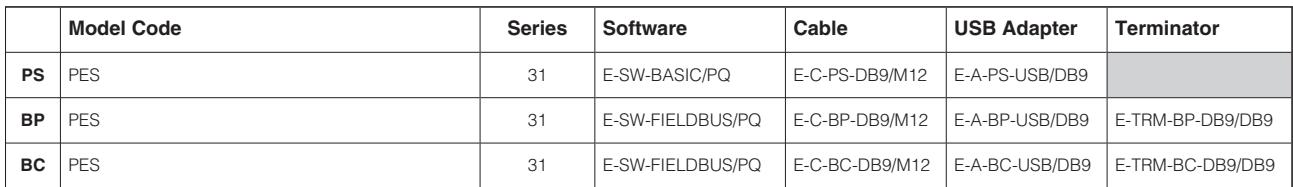